## Calendrier des jours ouvrables pour 2022. (Singapour)

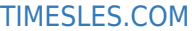

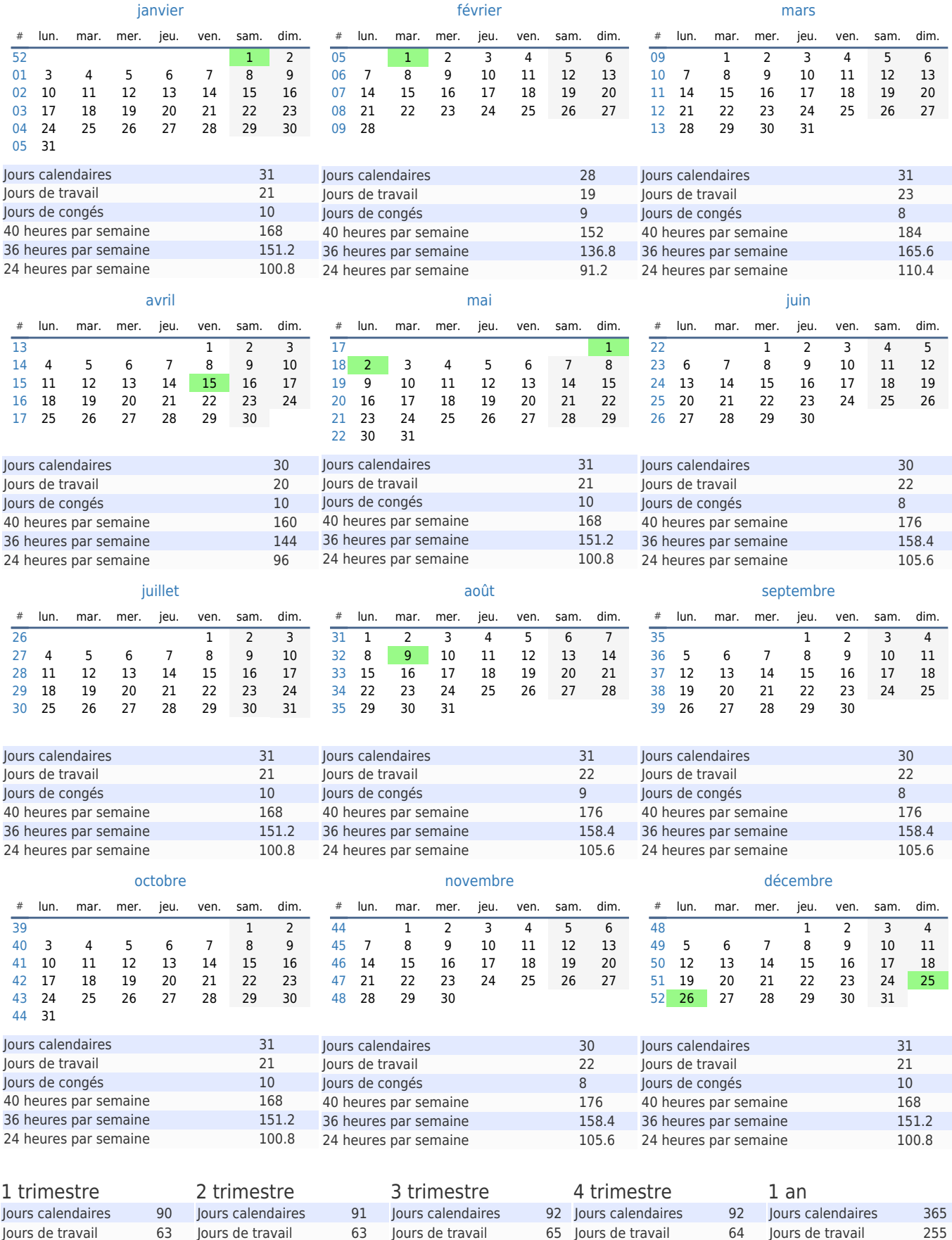

40 heures par semaine 504 40 heures par semaine 504 40 heures par semaine 520 40 heures par semaine 512 40 heures par semaine 2040 36 heures par semaine 453.6 36 heures par semaine 453.6 36 heures par semaine 468 36 heures par semaine 460.8 36 heures par semaine 1836 24 heures par semaine 302.4 24 heures par semaine 302.4 24 heures par semaine 312 24 heures par semaine 307.2 24 heures par semaine 1224

65 Jours de travail

27 Jours de congés 28

Jours de travail 255 Jours de congés 110

63 Jours de travail Jours de congés

Jours de congés 28

Jours de travail 63 Jours de congés 27